#### Ing. ENRICO BIAGI Docente di Tecnologie elettriche, Disegno, Progettazione ITIS "A. Volta" - Perugia

# **METODO PER LA DESCRIZIONE DEL CAMPO MAGNETICO ROTANTE**

*Viene illustrato un metodo analitico-grafico per descrivere il campo magnetico rotante prodotto da un sistema trifase di correnti.* 

## **INTRODUZIONE**

Il campo magnetico rotante fu scoperto nel 1885 da un illustre italiano: Galileo Ferraris, fisico e ingegnere, che Thomas Edison definì (Congresso Internazionale degli Elettricisti, Chicago 1894) "il più grande degli elettrotecnici viventi". La sua applicazione più importante riguarda i motori asincroni, i motori elettrici più utilizzati nell'industria in virtù delle loro peculiari caratteristiche: robustezza, ridotta manutenzione, costo inferiore a quello di altri tipi. L'unico punto critico di questi motori, la difficoltà nella regolazione della velocità, è oggi superato mediante l'elettronica di potenza che ne ha permesso l'utilizzazione in settori in cui una volta bisognava ricorrere ai motori in corrente continua.

#### **CAMPO MAGNETICO PRODOTTO DA UNA BOBINA PERCORSA DA CORRENTE**

Quando una bobina, formata da un certo numero di spire, è percorsa da corrente, nello spazio ad essa circostante si produce un campo magnetico. Tale campo può essere rappresentato con un vettore la cui direzione coincide (nella zona interna alla bobina, o comunque nelle immediate vicinanze) con l'asse geometrico della bobina e la cui intensità è proporzionale al valore della corrente (fig. 1). Se la corrente è continua l'intensità del campo è costante nel tempo e il verso è sempre lo stesso; se la corrente è variabile la sua intensità è proporzionale al valore istantaneo della corrente e il verso dipende dal senso di percorrenza della corrente nella bobina (regola del cavatappi).

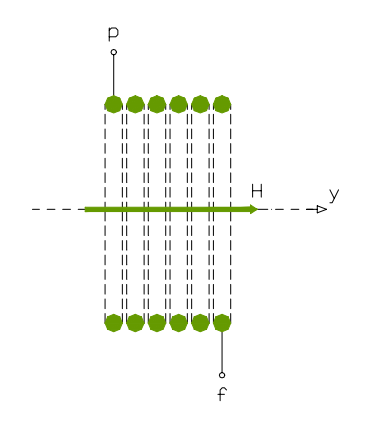

Fig. 1 - Campo magnetico prodotto da una bobina

#### **CAMPO MAGNETICO PRODOTTO DA UN SISTEMA POLIFASE DI CORRENTI**

Se invece di una sola bobina, si hanno più bobine opportunamente disposte nello spazio e percorse da correnti alternate, il campo magnetico risultante (composizione geometrica dei singoli campi) è un campo magnetico rotante; cioè, mentre i campi prodotti dalle singole bobine hanno direzione fissa nello spazio e intensità variabile nel tempo, il campo magnetico risultante cambia direzione nello spazio e ha intensità costante nel tempo.

È questa una caratteristica peculiare dei sistemi polifasi di correnti. Tale caratteristica fu scoperta, come ricordato da Galileo Ferraris che se ne servì per realizzare il prototipo del primo motore a campo rotante.

Egli utilizzò due bobine identiche disposte nello spazio con gli assi geometrici spostati di 90°. Inviando nelle bobine due correnti alternate sinusoidali, di uguale ampiezza, isofrequenziali e sfasate di 90° elettrici, si viene a formare un campo magnetico risultante di ampiezza costante nel tempo (pari a quella del campo prodotto da ogni singola bobina) e rotante nello spazio con velocità uguale alla pulsazione delle correnti: esso compie un giro completo in un tempo pari al periodo delle correnti stesse. Con un campo magnetico così fatto si può realizzare un motore asincrono bifase: ponendo all'interno delle bobine un cilindro di rame con le pareti sottili (per renderlo il più possibile leggero), questo viene investito dal campo rotante, diventa sede di correnti indotte che danno luogo ad una coppia motrice: il cilindro (rotore) si mette in rotazione inseguendo il campo rotante.

Nella pratica i motori asincroni bifasi non vengono utilizzati. Sono invece largamente impiegati quelli trifasi. Vediamo allora come si può generare un campo magnetico rotante con un sistema trifase di correnti.

Tale sistema è costituito da tre correnti alternate, sinusoidali, di uguale ampiezza e di uguale frequenza, sfasate di 120° elettrici, le cui espressioni analitiche sono:

$$
i_1 = I_M \cdot \text{sen}(\omega t)
$$
  
\n
$$
i_2 = I_M \cdot \text{sen}(\omega t - 120)
$$
  
\n
$$
i_3 = I_M \cdot \text{sen}(\omega t - 240)
$$
 (1)

essendo  $\omega = 2 \pi f$  la pulsazione.

Le grandezze alternate, oltre che con la loro funzione sinusoidale, possono essere rappresentate, come è noto, con un vettore di modulo uguale all'ampiezza della sinusoide e rotante nello spazio (convenzionalmente in senso antiorario) intorno ad un suo estremo con velocità angolare pari alla pulsazione. Per descrivere compiutamente una grandezza alternata, la rappresentazione vettoriale viene completata con due assi cartesiani aventi l'origine coincidente con quella del vettore:

- Il primo, quello delle ascisse, costituisce l'*asse di riferimento* degli angoli descritti dal vettore nel suo movimento di rotazione;
- Il secondo, quello delle ordinate, costituisce l'*asse dei valori istantanei*: le proiezioni del vettore rotante su tale asse rappresentano i valori istantanei della grandezza alternata.

In tal modo le tre correnti possono essere rappresentate come in fig. 2: la posizione dei tre vettoricorrente è quella relativa all'istante  $t = 0$ .

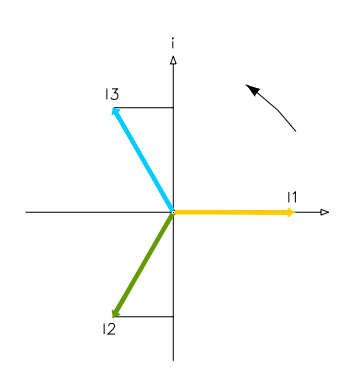

Fig. 2 – Rappresentazione vettoriale di un sistema trifase di correnti

Se le tre correnti percorrono tre bobine identiche (o tre avvolgimenti) disposte nello spazio con gli assi geometrici y<sub>1</sub>, y<sub>2</sub>, y<sub>3</sub> spostati fra loro di 120° (fig. 3), esse producono tre campi magnetici proporzionali alle correnti, le cui espressioni sono:

$$
h_1 = K \cdot i_1 = K \cdot I_M \cdot \text{sen}(\omega t) = H_M \cdot \text{sen}(\omega t)
$$
\n
$$
h_2 = K \cdot i_2 = K \cdot I_M \cdot \text{sen}(\omega t - 120) = H_M \cdot \text{sen}(\omega t - 120)
$$
\n
$$
h_3 = K \cdot i_3 = K \cdot I_M \cdot \text{sen}(\omega t - 240) = H_M \cdot \text{sen}(\omega t - 240)
$$
\n(2)

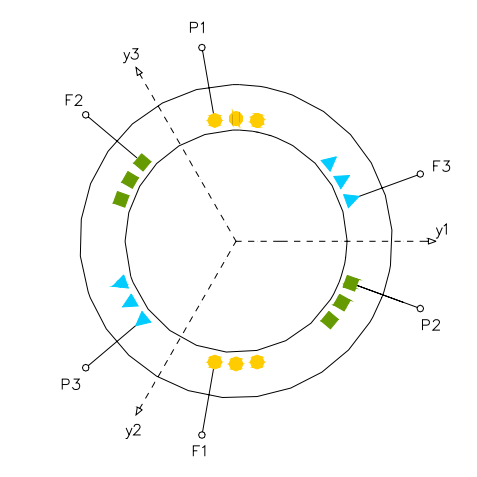

Fig. 3 – Bobine (avvolgimenti) disposte a 120°

Ogni campo magnetico ha direzione fissa nello spazio coincidente con la direzione dell'asse geometrico della bobina che l'ha prodotto; ha intensità variabile, proporzionale alla corrente secondo le (2) e cambia verso quando la proiezione del vettore corrente corrispondente passa da uno dei quadranti superiori ad uno inferiore e viceversa.

Per esempio, all'istante  $t = 0$  ( $\omega t = 0$ ), si ha:

$$
h_1 = H_M \cdot \text{sen}(0) = 0
$$
  
\n
$$
h_2 = H_M \cdot \text{sen}(-120) = -\frac{\sqrt{3}}{2} \cdot H_M
$$
  
\n
$$
h_3 = H_M \cdot \text{sen}(-240) = \frac{\sqrt{3}}{2} \cdot H_M
$$

Il segno negativo di  $h_2$  sta ad indicare che il suo verso è contrario al verso positivo dell'asse  $y_2$ . Sommando geometricamente i tre campi magnetici si ottiene (fig. 4) un campo magnetico risultante CMR che ha intensità pari a 1,5 volte l'ampiezza massima  $H_M$  di ciascun campo componente:

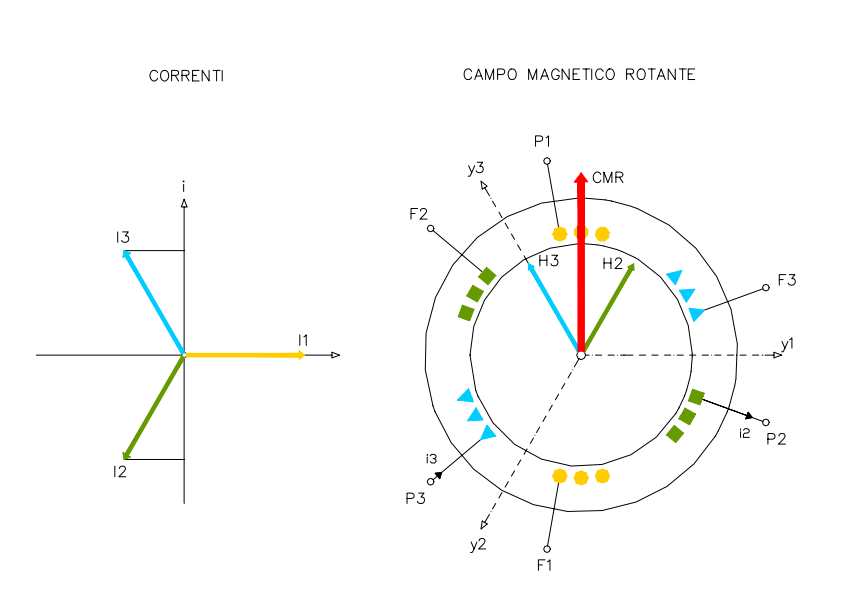

$$
CMR = \frac{3}{2} \cdot H_M
$$

Fig.  $4 -$ Correnti e campi magnetici per  $\omega t = 0$ 

La direzione di CMR è (per  $\omega t = 0$ ) perpendicolare all'asse di riferimento degli angoli descritti dalle correnti. Negli istanti successivi, man mano che le correnti descrivono angoli crescenti in senso antiorario, il campo magnetico risultante si sposta in senso orario degli stessi angoli conservando sempre la stessa ampiezza. Il campo magnetico risultante è quindi un *Campo Magnetico Rotante.* 

I valori del modulo di CMR e del suo angolo di rotazione, in qualunque istante, possono essere calcolati con diversi procedimenti sia analitici che grafici. Qui di seguito si fa ricorso al metodo vettoriale nel piano complesso di Gauss.

Tenuto conto della posizione di CMR nell'istante t = 0, si assume come *asse reale* quello verticale (diretto verso l'alto); tenuto conto poi del senso di rotazione di CMR (quello orario), si assume come *asse immaginario* quello orizzontale (ortogonale a quello reale) diretto verso destra: gli angoli di rotazione sono così positivi. In tal modo i vettori rappresentativi dei tre campi magnetici, considerato che le loro posizioni nello spazio sono fisse e coincidenti con gli assi geometrici delle bobine y<sub>1</sub>, y<sub>2</sub>, y<sub>3</sub> sfasati rispetto all'asse reale di 90°, 210°, 330°, risultano:

$$
\dot{H}_1 = H_M \cdot \text{sen}(\omega t) \angle 90 = H_M \cdot \text{sen}(\omega t) \cdot (\cos 90 + j \text{ sen}90)
$$
\n
$$
\dot{H}_2 = H_M \cdot \text{sen}(\omega t - 120) \angle 210 = H_M \cdot \text{sen}(\omega t - 120) \cdot (\cos 210 + j \text{ sen}210) \tag{3}
$$
\n
$$
\dot{H}_3 = H_M \cdot \text{sen}(\omega t - 240) \angle 330 = H_M \cdot \text{sen}(\omega t - 240) \cdot (\cos 330 + j \text{ sen}330)
$$

Il campo magnetico rotante risulta:

$$
\overrightarrow{CMR} = \dot{H}_1 + \dot{H}_2 + \dot{H}_3
$$

ed espresso attraverso le sue componenti reale "a" e immaginaria "b":

$$
\overline{CMR} = (a + j b) \cdot H_M
$$

dove:

$$
a = \text{sen}(\omega t) \cdot \cos 90 + \text{sen}(\omega t - 120) \cdot \cos 210 + \text{sen}(\omega t - 240) \cdot \cos 330
$$
  

$$
b = \text{sen}(\omega t) \cdot \text{sen}90 + \text{sen}(\omega t - 120) \cdot \text{sen}210 + \text{sen}(\omega t - 240) \cdot \text{sen}330
$$

Il modulo di CMR è:

$$
CMR = \sqrt{a^2 + b^2}
$$

e il suo angolo di rotazione rispetto all'asse reale risulta:

$$
\gamma = \arccos \frac{a}{\sqrt{a^2 + b^2}} \qquad \text{se} \quad b \ge 0
$$
\n
$$
\gamma = 360 - \arccos \frac{a}{\sqrt{a^2 + b^2}} \qquad \text{se} \quad b < 0
$$

Per esempio, per  $\omega t = 10^{\circ}$ , risulta (dalle 3):

$$
\dot{H}_1 = H_M \cdot \text{sen}(10) \angle 90 = 0,174 \cdot H_M \angle 90 = (j 0,174) \cdot H_M
$$
\n
$$
\dot{H}_2 = H_M \cdot \text{sen}(-110) \angle 210 = -0,940 \cdot H_M \angle 210 = (0,814 + j 0,470) \cdot H_M
$$
\n
$$
\dot{H}_3 = H_M \cdot \text{sen}(-230) \angle 330 = 0,766 \cdot H_M \angle 330 = (0,663 + j 0,383) \cdot H_M
$$

$$
CMR = (1,477 + j 0,261) \cdot H_M = 1,5 \cdot H_M \angle 10
$$

Tale situazione è riportata in fig. 5

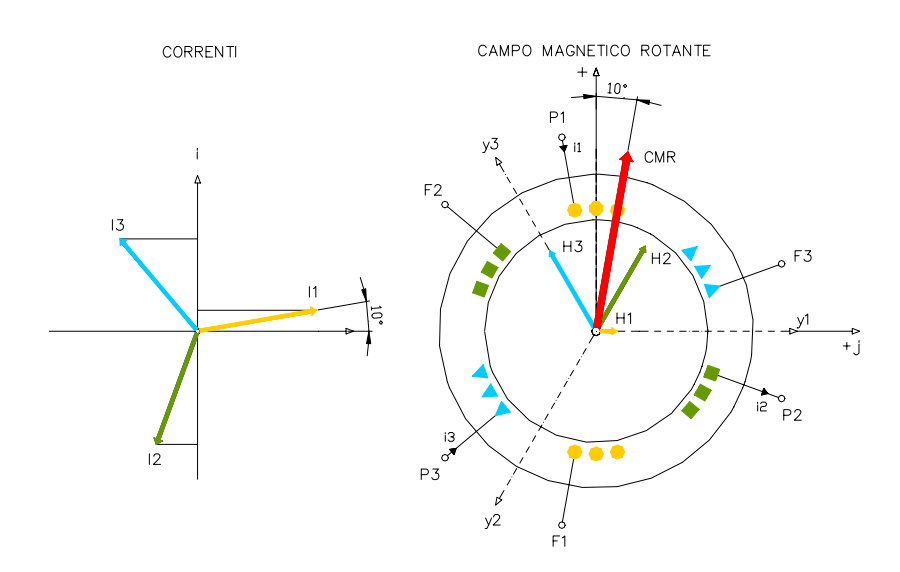

Fig. 5 - Correnti e campi magnetici per  $\omega t = 10^{\circ}$ 

Ancora, per  $\omega t = 20^\circ$ , si ha (fig. 6):

$$
\dot{H}_1 = H_M \cdot \text{sen}(20) \angle 90 = 0,342 \cdot H_M \angle 90 = (j 0,342) \cdot H_M
$$
\n
$$
\dot{H}_2 = H_M \cdot \text{sen}(-100) \angle 210 = -0,985 \cdot H_M \angle 210 = (0,853 + j 0,492) \cdot H_M
$$
\n
$$
\dot{H}_3 = H_M \cdot \text{sen}(-220) \angle 330 = 0,643 \cdot H_M \angle 330 = (0,557 - j 0,321) \cdot H_M
$$

 $CMR = (1,410 + j 0,513) \cdot H_M = 1.5 \cdot H_M \angle 20$ 

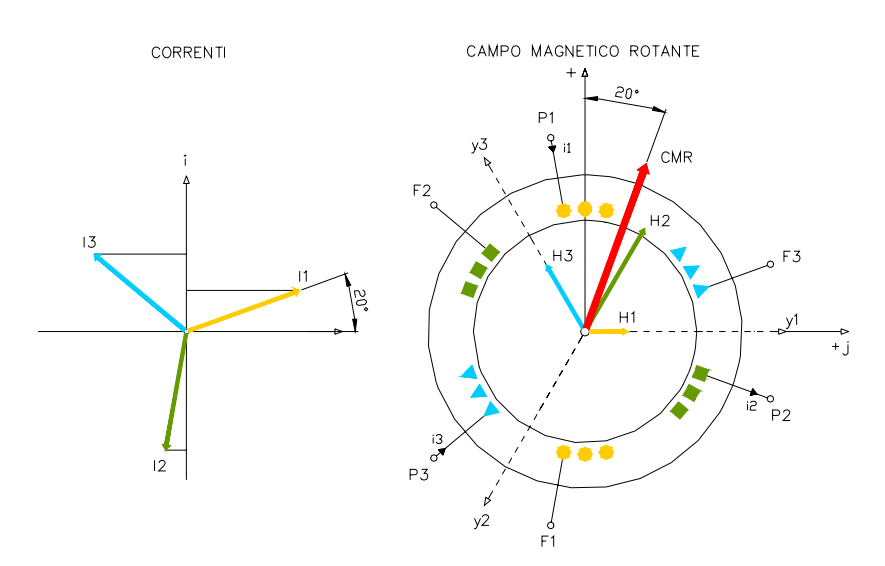

Fig. 6 - Correnti e campi magnetici per  $\omega t = 20^{\circ}$ 

In maniera analoga si possono ricavare il modulo e l'angolo di rotazione del campo magnetico rotante negli istanti successivi. I corrispondenti valori possono essere rapidamente calcolati utilizzando un foglio elettronico. Nella tab. 1 sono riportati i valori ottenuti con Excel, ponendo per semplicità  $H_M = 1$ .

Tab. 1 – Valori dei campi magnetici e degli angoli di rotazione di CMR

| angolo   | Campo 1 |                   |                   | ັ<br>Campo 2                     |                                                  |       | Campo 3           |                   |          | <b>CMR</b>    |     |
|----------|---------|-------------------|-------------------|----------------------------------|--------------------------------------------------|-------|-------------------|-------------------|----------|---------------|-----|
| correnti | valore  | reale             | imm.              | valore                           | reale                                            | imm.  | valore            | reale             | imm.     | modulo angolo |     |
| 0        | 0,000   | 0,000             | 0,000             | $-0,866$                         | 0,750                                            | 0,433 | 0,866             | 0,750             | -0,433   | 1,500         | 0   |
| 10       |         | $0,174$ $ 0,000 $ | 0,174             | -0.940                           | 0,814                                            | 0,470 | 0,766             | 0,663             | $-0,383$ | 1,500         | 10  |
| 20       | 0,342   | 0,000             | 0,342             | $-0,985$                         | 0,853                                            | 0,492 | 0,643             | 0,557             | $-0,321$ | 1,500         | 20  |
| 30       | 0,500   | 0,000             | 0,500             | $-1,000$                         | 0,866                                            | 0,500 | 0,500             | 0,433             | $-0,250$ | 1,500         | 30  |
| 40       | 0,643   |                   |                   | $ 0,000 0,643 $ -0,985 $ 0,853 $ |                                                  | 0,492 | 0,342             | 0,296             | $-0,171$ | 1,500         | 40  |
| 50       | 0,766   | 0,000             |                   | $0,766$ $ -0,940 $               | 0,814                                            | 0,470 | 0,174             | 0,150             | -0.087   | 1,500         | 50  |
| 60       |         | $0,866$ $ 0,000 $ |                   | $0,866$ $-0,866$ $0,750$         |                                                  | 0,433 | 0,000             | 0,000             | 0,000    | 1,500         | 60  |
| 70       | 0,940   |                   | 0,000 0,940       | $-0,766$                         | 0,663                                            | 0,383 |                   | $-0,174[-0,150]$  | 0,087    | 1,500         | 70  |
| 80       | 0,985   | 0.000             |                   | $0,985$ -0,643 0,557             |                                                  | 0,321 |                   | $-0,342[-0,296]$  | 0.171    | 1,500         | 80  |
| 90       | 1,000   | 0,000             | 1,000             | $-0,500$                         | 0,433                                            | 0,250 |                   | $-0,500$ $-0,433$ | 0,250    | 1,500         | 90  |
| 100      | 0.985   | 0,000             |                   | $0,985$ $-0,342$                 | 0,296                                            | 0,171 | $-0,643$ $-0,557$ |                   | 0,321    | 1,500         | 100 |
| 110      | 0,940   | 0.0001            | 0,940             | $-0,174$                         | 0,150                                            | 0,087 |                   | $-0,766$ $-0,663$ | 0,383    | 1,500         | 110 |
| 120      | 0,866   | 0,000             | 0,866             | 0,000                            | 0,000                                            | 0,000 |                   | $-0,866$ $-0,750$ | 0,433    | 1,500         | 120 |
| 130      |         |                   | 0,766 0,000 0,766 |                                  | $0,174$ $ -0,150 $ $-0,087 $ $-0,940 $ $-0,814 $ |       |                   |                   | 0,470    | 1,500         | 130 |

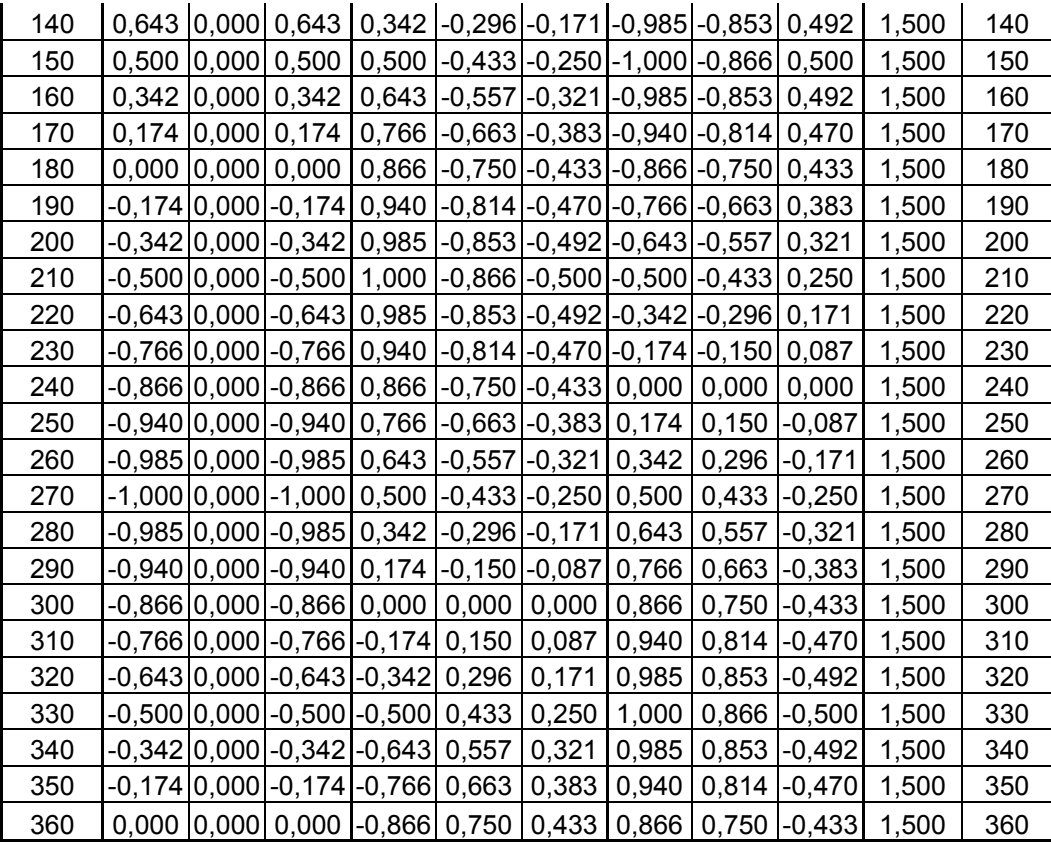

Nelle figure da 7 a 9 sono riportate le rappresentazioni delle correnti e dei campi magnetici con valori degli angoli 40°, 110°, 200°.

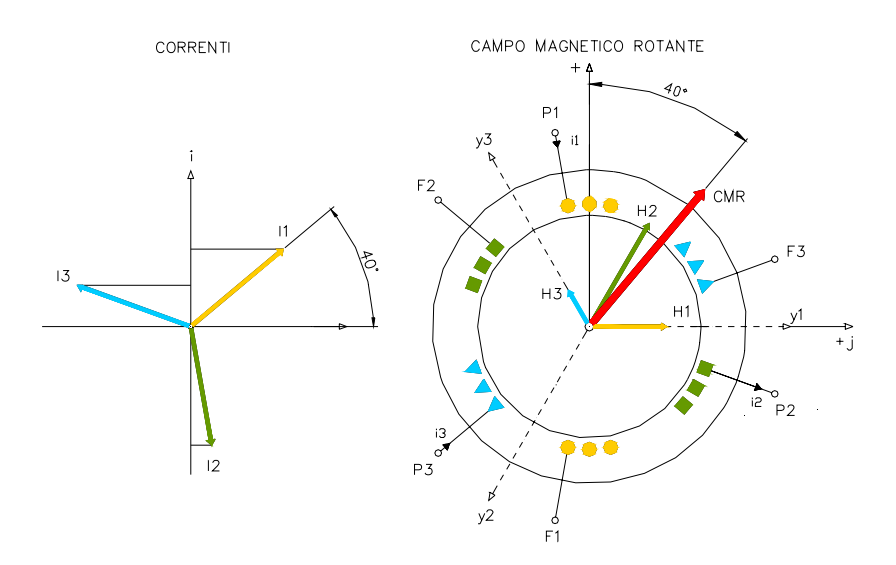

Fig. 7 - Correnti e campi magnetici per  $\omega t = 40^{\circ}$ 

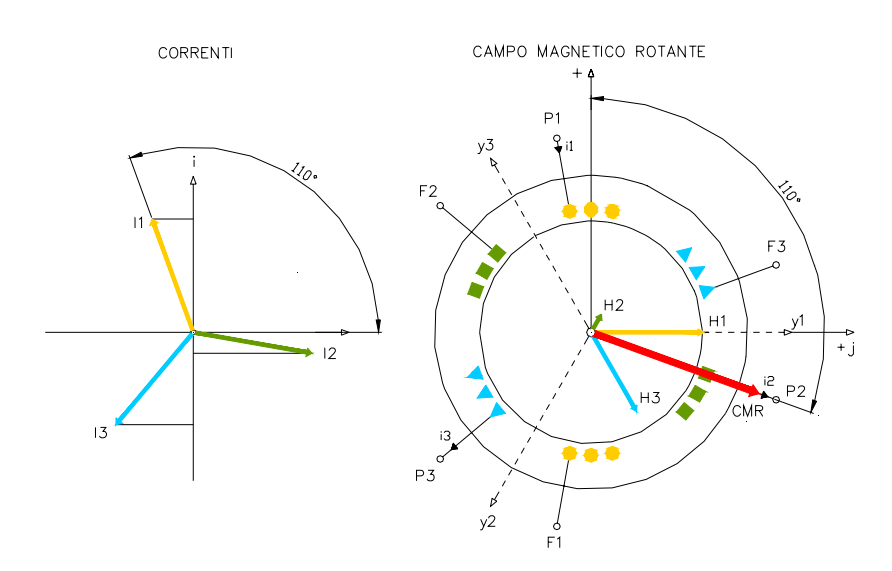

Fig. 8 - Correnti e campi magnetici per  $\omega t = 110^\circ$ 

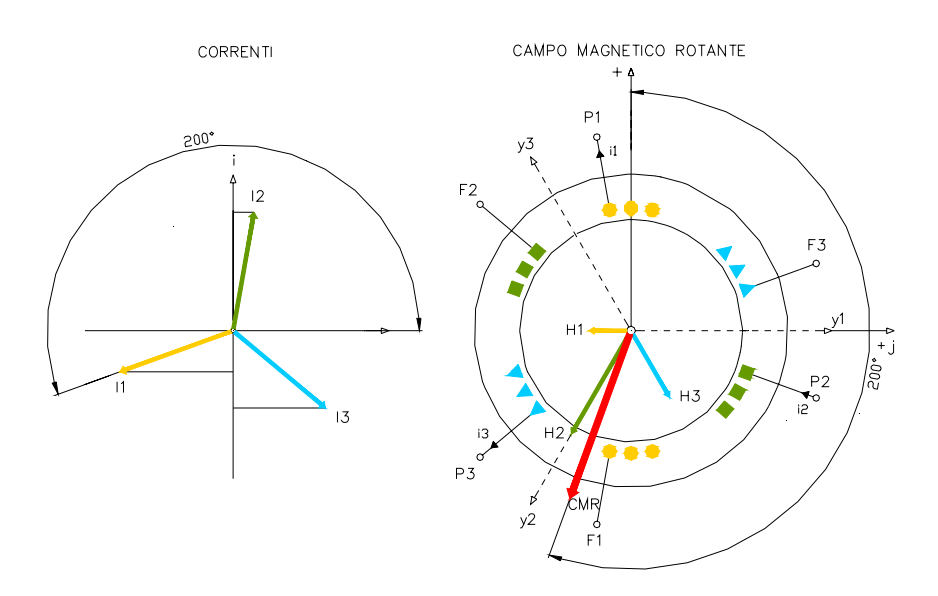

Fig. 9 - Correnti e campi magnetici per  $\omega t = 200^\circ$ 

## **PROGRAMMA IN BASIC**

Mediante un programma in Basic è possibile esaminare come si forma il Campo Magnetico Rotante mediante un sistema trifase di correnti. Sullo schermo vengono visualizzate le tre correnti, i tre campi magnetici prodotti da ciascuna bobina percorsa dalla propria corrente e il campo magnetico risultante (somma vettoriale dei singoli campi) che è appunto il Campo Magnetico Risultante.

Una volta lanciato il programma, è sufficiente la pressione di un tasto qualunque per vedere come si forma, istante per istante, il Campo Magnetico Risultante.

Il programma può essere scaricato dal sito internet elettrotecnica.altervista.org nella sezione Software.

Nota: Articolo pubblicato su "ELETTRIFICAZIONE" n.6/2001.